# **Codeschnipsel zum Projekt helmade**

#### **Texturierung in WebGL**

Für die realistische Darstellung der Helme im 3D-Konfigurator entwickelte Demodern eigene Shader und zeigt hier die Vorgehensweise einer auf Masken basierenden Texturierung in WebGL.

## **Code 1: Aufbau des Shell-Shaders**

```
uniform sampler2D tDiffuse; //Tutorial: Farbtextur
uniform sampler2D tSurface; //Tutorial: Materialtextur
vec3 renderNormal()
{
          vec3 result = vec3();
          [siehe Code 5]
          return result;
vec3 renderMetallic()
{
          vec3 result = vec3();
          return result;
vec3 renderFlake()
{
          vec3 result = vec3();
          return result;
vec3 renderHoloFlake()
{
          vec3 result = vec3();
          [siehe Code 6]
          return result;
void main()
{
          [Preprocessing Code: Siehe Code 3]
          vec3 diffuseMap = texture2D(tDiffuse, vUv);
          vec3 surfaceMap = texture2D(tSurface, vUv);
          vec3 result = renderNormal( normal );
          float metallicMask = surfaceMap.r;
          if (metallicMask > 0.1)
                     vec3 metallicResult = renderMetallic();
                     result = mix(result, metallicResult, metallicMask);
          float flakeMask = surfaceMap.g;
          if (flakeMask > 0.1)
                     vec3 flakeResult = renderFlake();
                     result = mix(result, flakeResult, flakeMask);
          float holoFlakeMask = surfaceMap.b;
          if (holoFlakeMask > 0.1)
                     vec3 holoFlakeResult = renderHoloFlake();
                     result = mix(result, holoFlakeResult, holoFlakeMask);
           }
```
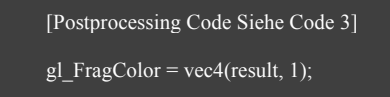

### Code 2: Erstellung der Materialtextur

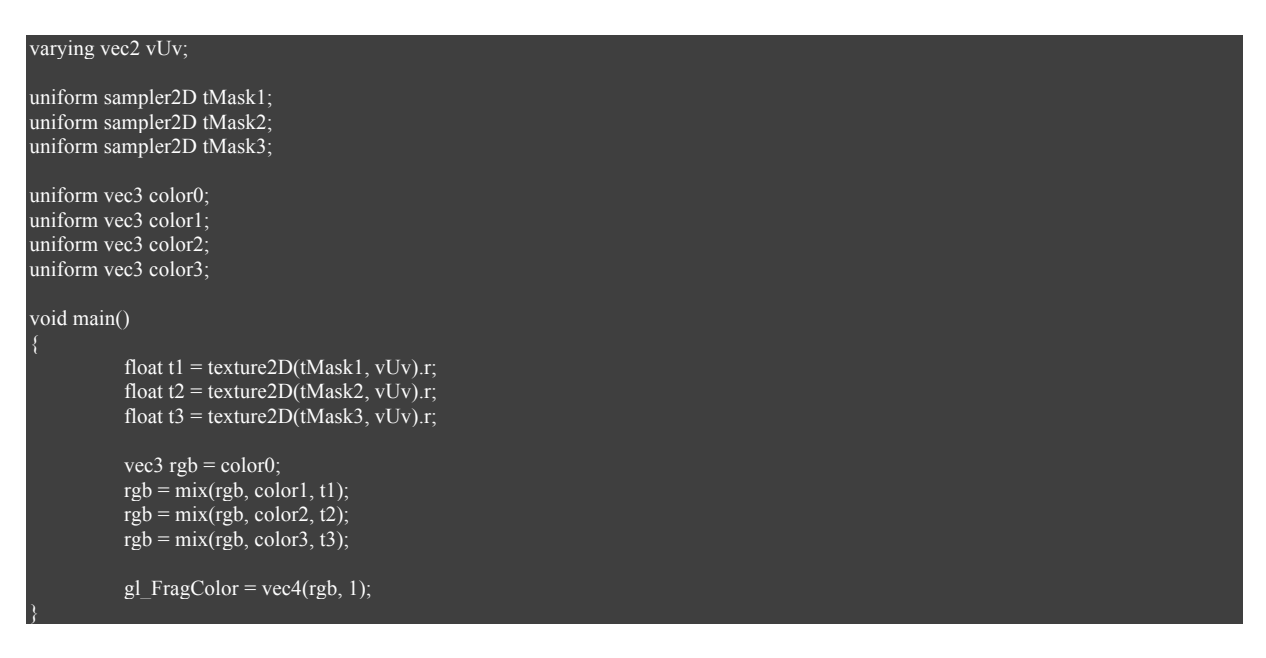

## Code 3: Pre- und Postprocessing im Shell Shader

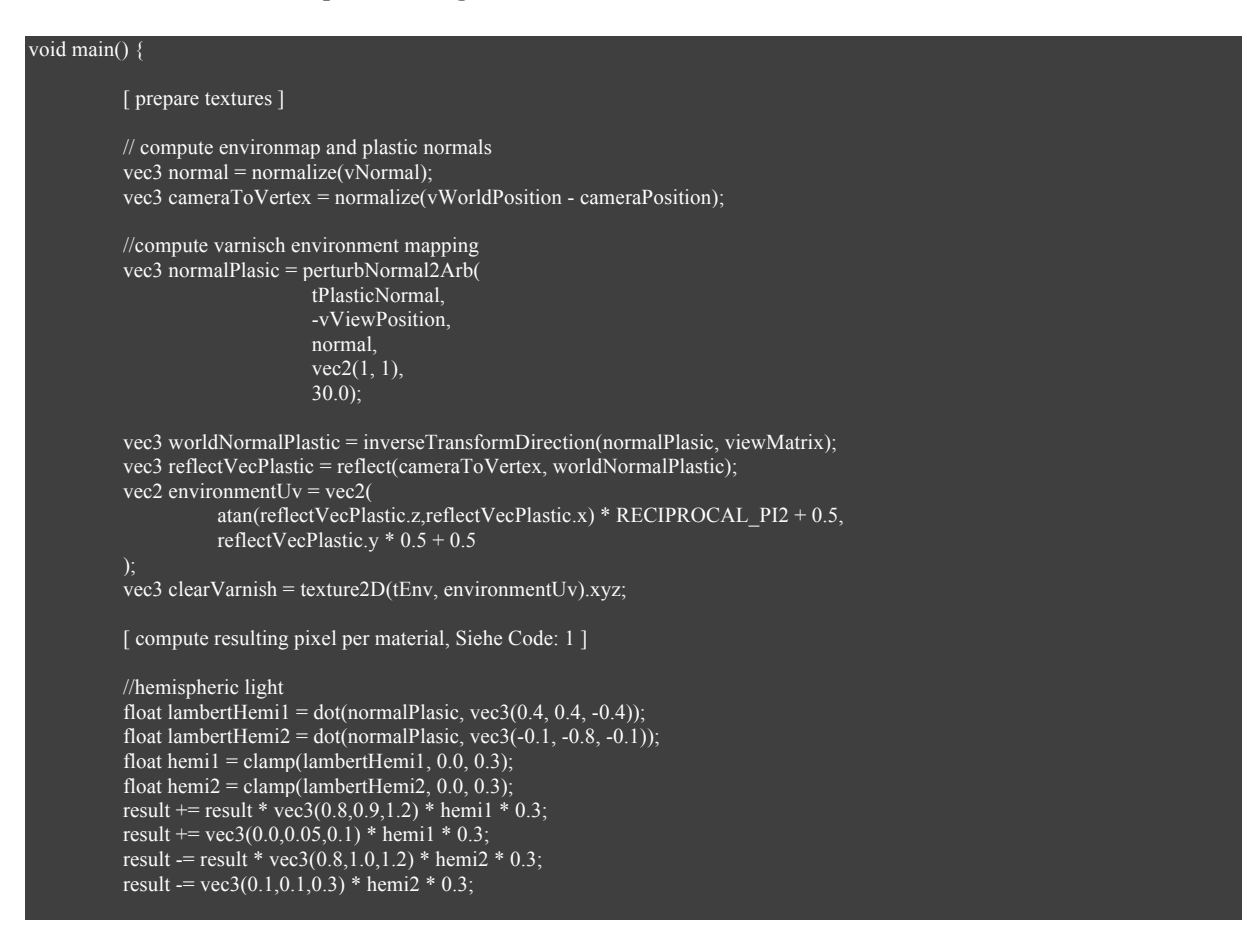

```
//ambient occlusion
float occlusion = (0.3 + \text{ambientMap.r} * 0.7);gl_FragColor = vec4(result * occlusion, 1);
```
### Code 4 Berechnung der Luminanz eines RGB-Wertes

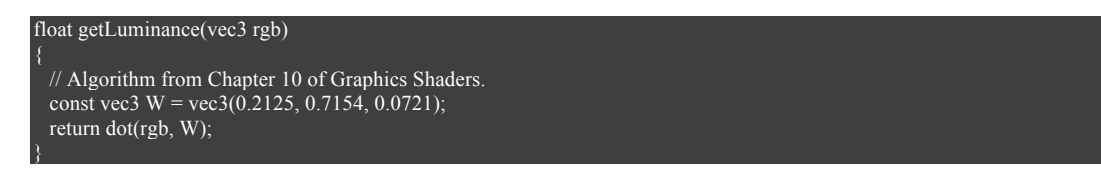

## Code 5 »Glossy Lack«

```
/*
 * Main fagment for normal varnish
*/
vec3 renderNormal(
          vec3 normal,
          vec3 diffuseMap,
          vec3 clearVarnish
) {
          float luminance = getLuminance(diffuseMap);
          //soft noise
          vec3 normalSoftNoise = perturbNormal2Arb(
                     tRandomNormal,
                     -vViewPosition,
                     normal,
                     vec2(-0.05, -0.05),
                     20.0);
          //diffuse and specular
          vec3 lightDir1 = normalize(vec3(0, 0.25, 1.0));
          float lambert1 = saturate(dot(normalSoftNoise, lightDir1));
          //fake specular light
          float cosineTerm1 = saturate(sin(lambert1 * 12.6));
          //finally mix all colors
          vec3 result = vec3(0,0,0);
          result += clearVarnish.xyz * lambert1 * 0.1;
          result + = clearVarnish.xyz * 0.1;
           result += diffuseMap * 0.7;
           result += diffuseMap * lambert1 * 0.30;
          result += (vec3(0.4, 0.4, 0.4)) * cosineTerm1 * ( 0.62 - luminance * 0.52 ) * 0.3;
           return result;
```